## **Examen de Programación (Grado en Física, Grado en Matemáticas)**

## **Junio 2011**

## **Primera parte (5 puntos, 50% nota del examen).**

1) Escribe el código de una clase PaquetePostal que permite almacenar los datos de un paquete (destinatario y peso). La clase tendrá los campos indicados a continuación:

Atributos:

- Atributo NO estático: peso del paquete (en Kilos).
- Atributo NO estático: dirección del destinatario.
- Atributo estático: peso total de los paquetes creados.

Métodos:

- Constructor que permite inicializar los atributos no estáticos de la clase y que incrementa el peso total de los paquetes creados.
- Método estático que retorna el peso total de los paquetes creados.

Escribe además un programa sencillo (que no pida datos al usuario) que cree tres paquetes postales y muestre en la consola el peso total de los paquetes creados.

2) Escribir un método estático que recibe como parámetro un array de números reales en doble precisión y escribe en la consola una línea por cada número del array.

En cada línea aparece el índice del número en el array, si es positivo, negativo o cero y el valor del propio número con 3 decimales.

Por ejemplo para el array [2.0, -34.34567, 28.0341, 0.0] la salida deseada sería:

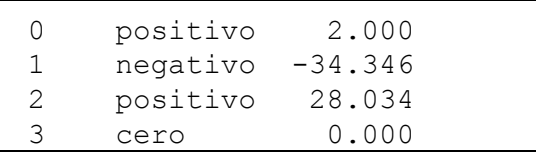

(La salida debe respetar la ordenación por columnas y el alineamiento).

3) Escribir un método con la cabecera:

public static int buscaMaximo(String numeros)

El método recibe un String formado por varios números enteros separados por comas y retorna el valor del mayor de los números.

Por ejemplo si el método es invocado con el String "20,34,8,25" debería retornar el número entero 34.

4) Se dispone de la clase SensorHumedad que permite medir el grado de humedad de una habitación. El código de dicha clase (sólo las partes relevantes para el problema) es:

```
clase SensorHumedad {
  ... // atributos y métodos no relevantes para el problema
  /**
    * Retorna el grado de humedad leído por el sensor.
    * @return grado de humedad leído por el sensor
    * @throws LecturaIncorrecta cuando se ha producido un error al
    * tratar de leer.
    */
  public double leeHumedad() throws LecturaIncorrecta {
    ... // código no relevante para el problema
  }
}
```
Debido a problemas de funcionamiento del sensor en ocasiones se produce una lectura incorrecta y, para notificar esta situación, el método leeHumedad lanza la excepción LecturaIncorrecta.

Se pide escribir el código de un método de la clase SensorHumedad que, utilizando el patrón de excepciones recuperables, verifique el comportamiento descrito por el siguiente comentario de documentación:

/\*\*

```
 * Invoca repetidamente el método leeHumedad hasta que se produzca
 * una lectura correcta o hasta que se alcance el número máximo de
 * intentos indicado.
 * @param numIntentos número máximo de intentos
 * @return la humedad retornada por la primera lectura correcta de
 * leeHumedad o Double.NaN en el caso de que todos los intentos
 * sean lecturas incorrectas.
 */
```